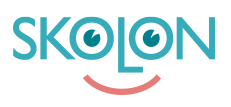

[Knowledgebase](https://support.skolon.com/en-GB/kb) > [Administrera Skolon](https://support.skolon.com/en-GB/kb/administrera-skolon) > [Verktygshantering](https://support.skolon.com/en-GB/kb/verktygshantering) > [Leverans vid beställning från](https://support.skolon.com/en-GB/kb/articles/leverans-vid-best-llning-fr-n-tredje-part-2) [tredje part](https://support.skolon.com/en-GB/kb/articles/leverans-vid-best-llning-fr-n-tredje-part-2)

## Leverans vid beställning från tredje part

Skolon Support - 2023-07-06 - [Verktygshantering](https://support.skolon.com/en-GB/kb/verktygshantering)

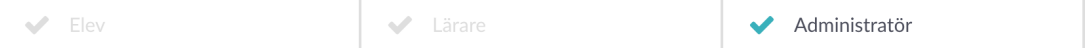

Om du köper digitala läromedel från en tredje part, till exempel via en annan ramavtalspart på Addas ramavtal, eller genom en egen upphandling, är det upp till återförsäljaren och leverantören att leverera licenserna in till Skolon. Detta kan leverantören göra genom att upprätta integrationer till Skolons API:er, eller från ett eget gränssnitt i Skolonplattformen, alternativt via leveransmail via vilket licenserna kan föras över till Skolon.

Som skol- och organisationsadministratör kan du efterfråga distribution av licenser som inte köpts i Skolon genom att skicka en licensförfrågan från plattformen. Läs mer om hur du gör det på [denna artikel](https://support.skolon.com/en-GB/kb/articles/starta-en-licensf-rfr-gan).

När du beställer licenser direkt i Skolons bibliotek säkerställer vi att licenserna levereras direkt i plattformen. Om verktyget levereras utanför Skolon gäller denna procedur: [Extern](https://support.skolon.com/kb/articles/491) [leverans av verktyg](https://support.skolon.com/kb/articles/491)

## **Om du saknar dina licenser i Skolon**

Börja med att undersöka var du har köpt licenserna, är det i Skolons bibliotek, eller från en tredje part?

Om licenserna inte är köpta i Skolon, kontakta återförsäljaren eller leverantörens support för vidare hjälp.

Om licenserna har beställts från Skolons bibliotek hittar du som administratör eller beställare all information om dina ordrar i [orderhistoriken](https://support.skolon.com/sv/kb/articles/orderhistorik). Behöver du ytterligare hjälp? [kontakta oss](https://support.skolon.com/sv/new-ticket) så hjälper vi dig med att säkerställa att licenserna landar rätt i Skolon.